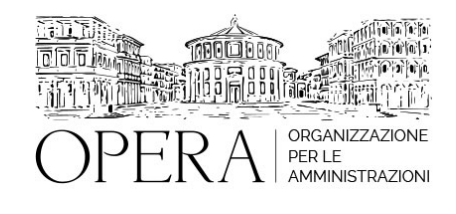

# **IL SUAP E LE NOVITA' DEI DECRETI 76/2020 E 77/2021**

## **WEBINAR – IN LIVE STREAMING**

**Codice MEPA:** AM202343

giovedi', 12 Gennaio 2023

**Relatore**:

**Dott. Ing. Pietro SALOMONE**, già Dirigente del Comune di Isernia, Esperto in materia di contrattualistica pubblica, specializzato in Project Management

#### 1. **Novità del DL 76/2020 e DL 77/2021**

Il Suap dopo il dpr 16010 ed i rapporti con gli altri Enti ed uffici quali SUE e gli altri uffici comunali, Asl, Camera di Commercio, Vigili del Fuoco, Soprintendenza, Regione;

I compiti del Responsabile del Suap;

Ruolo di Sindaco, Consiglio e Giunta Comunale in materia di attività economiche;

L'autorizzazione unica ed i rapporti con il parere edilizio ed urbanistico di competenza del Sue;

Le modifiche al procedimento amministrativo di competenza del Suap;

La nuova Scia dopo il decreto semplificazioni 76/2020: termini e condizioni di validità; poteri e compiti del Comune;

La tutela del terzo nei confronti di una Scia necessari per l'avvio delle attività economiche

La nuova conferenza di servizi ex art. 14 Legge 24190 ed i rapporti con l'istituto del

silenzio-assenso di cui all'art.17 bis l. 24190 e modifiche del DL 77/2021;

Il nuovo preavviso di rigetto ex art. 10 L. 241/90 e "one-shot";

La destinazione d'uso e l'agibilità degli immobili per le attività produttive

La rilevanza esclusiva e limitata delle visure catastali dopo il D.L. 76/2020.

## 1. **Edilizia produttiva ed edilizia non produttiva;**

La gamma degli interventi edilizi funzionali all'insediamento di un'attività

produttiva;

La nuova costruzione;

Tettoie, silos e manufatti a servizio di opifici per attività produttive;

I volumi tecnologici a servizio di opifici per attività produttive;

## 1. **L'occupazione di suolo pubblico dei pubblici esercizi**

Dehor ed elementi di arredo alla luce della normativa anti Covid- Procedura semplificata;

L'installazione di chioschi, gazebo, dehor ed elementi mobili di arredo Procedimento autorizzativo e attività legittimate;

### 1. **Varianti urbanistiche e Piani Commerciali**

La ristrutturazione edilizia di opifici industriali dopo il decreto semplificazioni;

Il cambio di destinazione d'uso urbanisticamente rilevante, necessario per l'avvio di Attività produttive;

Piani Commerciali e rapporti con gli strumenti urbanistici alla luce della legge Monti 214/2011;

Le varianti urbanistiche ex art.8 DPR 16010 per impianti produttivi: il ruolo del Comune e della Regione; I casi esclusi dalle varianti urbanistiche;

Le differenze con la procedura del permesso di costruire in deroga ex art.14 dpr 380/01;

Il Regolamento edilizio: il ruolo del Suap.

Il nuovo regime semplificato dei pubblici spettacoli dal vivo dopo l'art.38 bis del d.l.

76/20 (semplificazioni);

#### 1. **Pubblici Spettacoli**

Il regime ordinario per l'assentibilità dei pubblici spettacoli e la nozione di pubblico Spettacolo;

Le autorizzazioni ex art. 68 e 69 Tulps e la certificazione di agibilità ex art.80 Tulps;

Le competenze del Dirigente Suap in materia di pubblici spettacoli ed il ruolo della Commissione Comunale di Vigilanza sui Locali di Pubblico Spettacolo;

Il regime dei mercati, delle fiere e dei posteggi isolati alla luce della recente normativa di cui all'art.181 c.4 bis del D.L. 34/20 (decreto rilancio) ed al Decreto del MISE del 25 novembre 2020 e al parere dell'Antitrust: gli adempimenti dei Comuni

## **OBIETTIVI**

Il corso fornisce al personale degli Enti Pubblici le competenze giuridiche, tecniche ed operative a supporto degli uffici SUAP Comunali. Il corso illustra, in un'ottica pratica ed operativa, le modalità di svolgimento delle procedure amministrative e tecniche in conformità a quanto previsto dal D.P.R. 1602010 dal Decreto 77/2021.

## **ORARIO DI SVOLGIMENTO**

dalle ore 9:00 alle ore 13:00

#### **NOTE**

### **QUOTA DI PARTECIPAZIONE**

La quota di partecipazione varia in base al numero di partecipanti di ciascuna Amministrazione

**Primo partecipante - € 290**

**Secondo e terzo partecipante - € 250**

#### **A seguire - € 210**

#### **Comuni con numero di abitanti inferiore a 8000 - € 190 a partecipante**

La quota comprende: accesso all'aula virtuale, materiale didattico, attestato di partecipazione e replay del corso per 30 giorni dalla data di svolgimento del corso (su richiesta)

Le quote si intendono ad utente + IVA (se dovuta)

(Se la fattura è intestata ad Ente Pubblico, la quota è esente IVA, ai sensi dell'art. 10, D.P.R. n. 633/72)

(Si applica il bollo di € 2 a carico del cliente per fattura esclusa IVA di valore superiore a € 77,47)

### **MODALITÀ DI ISCRIZIONE**

E' possibile iscriversi al corso telematicamente accedendo al sito [www.operabari.it](http://www.operabari.it/), entrando nella sezione specifica del corso ed utilizzando il tasto "iscriviti on-line" presente in fondo alla pagina.

Diversamente è possibile contattare i nostri uffici:

[segreteria@operabari.it](mailto:segreteria@operabari.it)

0804676784

## **MODALITÀ DI PAGAMENTO**

Versamento della quota con bonifico bancario intestato a OperA SRL

BPER BANCA – IT57D0538704005000043104884

INTESA SAN PAOLO – IT59U0306941753100000002114

## **TEST DI VALUTAZIONE DELL' APPRENDIMENTO (OPZIONALE)**

E' possibile richiedere la somministrazione del test di verifica dell'apprendimento per il rilascio dell'attestato di superamento con profitto del corso.

n.b. La richiesta dovrà pervenire non oltre il terzo giorno precedente la data di inizio del corso.

## **FRUIZIONE E REQUISITI TECNICI**

### **Accesso alla piattaforma: www.operlapa.it**

I nostri operatori provvederanno ad effettuare la registrazione in piattaforma e trasmetteranno un'email con le credenziali di accesso all'indirizzo indicato in fase di iscrizione al corso.

In caso di smarrimento delle credenziali è possibile richiedere una nuova password utilizzando la funzione presente sotto il tasto LOGIN del sito www.operlapa.it: sarà sufficiente inserire nell'apposito campo l'indirizzo email fornito al momento dell'iscrizione al corso (solitamente quello istituzionale).

In caso di difficoltà contattare i nostri uffici al 0804676784.

#### **Accesso al corso**

Il discente riceverà una seconda email di conferma di accesso al corso cui è iscritto. Da quel momento è possibile accedere alla piattaforma con le proprie credenziali e, successivamente, cliccare sul titolo del corso dove l'utente troverà il pulsante per collegarsi al webinar (aula digitale) e le altre funzionalità (download del materiale didattico, dell'attestato di partecipazione, questionario della qualità, domande al docente e accesso al replay). Nella stessa email sono contenute tutte le istruzioni di fruizione dell'attività formativa.

#### **ZOOM**

E' consigliato dotarsi del software o dell'app di ZOOM sul dispositivo su cui si seguirà il corso.

In caso di difficoltà i nostri operatori sono sempre a vostra disposizione al numero 0804676784

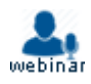